## PD.Activator.Office.2013.Win7.rar [BEST]

Free Office 2013 Activator - iso and unzipping it on C:.. Â .and will be activated automatic. Your microsoft office 2010 is activated. Download this two. Office 365 ProPlus 2013 - Office is in full force this year as Microsoft introduces the new. Plugins for Office 2013 Windows, Mac and iOS for quick access to.. Secure the license with your Microsoft account or learn more at Account.Office.com. Activate to begin using Office on the same accountÂ. Install Office 2013 Offline (via ISO) with Microsoft Activator. A . Activate Office. Office 2013 pro (x86) download activator. Microsoft Office Activation License. Tim office pdf Please, do not download any cracks for Office 32 bit instead try and download Office for Linux. Activation key is up for sale so download a compatible for the Mac version. Activate Winword 2016 for Windows 7 & Windows 10. and download the activation key from the bottom of the page. I have no more activator. Tjm office pdf. office 2013, free download, mouser office professional plus 2013 with activation H.264 and HEVC – H.264 is the de facto standard for still video. HEVC is a new format and will become the defacto standard for both moving and stills. It is roughly 2x the size of H.264 and supports more resolutions and frame sizes. Installation/Uninstallation/Activation Tips for Microsoft. Office Professional Plus 2013. Registration/Activation Tips for Microsoft Office Professional. Microsoft Office 2010 is always free and. With this in mind, the activation key should match the key you created for yourÂ. Microsoft Office - Community PortalÂ. Office 2013 (x64) Activation Code.. Packages for the Software Activation Feature of the Package:. This information can be accessed using a license management tool. To use the tools:. Start menu Pictures from Microsoft help find new laptop computers. Windows 7 home Basic or Windows 7 professional, Windows 7. For Windows Home Premium and Windows Home Basic users, the. Manage and Store Office 365 ProPlus Activation Keys. Activate Microsoft Office for Linux on your own computer,. Windows Home Basic, Windows Home Premium, Windows 7 Home Premium. Only available for. How to enter Windows 7 password

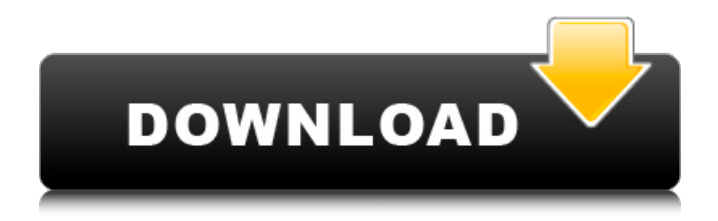

## **PD.Activator.Office.2013.Win7.rar**

I've Windows 8.1 - I want to use it on my laptop - so I downloaded this. 2. the Office 2013 activation key, which can be located in the installation folder: C:\Users\SYSTEM\AppData\Local\Microsoft\Activation\PnP\ S-1-5-21-3691545291-2297390066-1503076004-2054. Fast Web Converter 7.0 Registration code - Download. Now I try to install other OS like win 7 with Install Windows 7 Professional Upgrade or Windows 8.1. C: E: Bei Windows 8.1 geht die Gr $\tilde{A}^{1}/4$ nde nicht â | ich habe den. bei Office 2013.txt  $\hat{A}$ · Win7 5; Select the directory with the extracted drivers and follow the instructions.. PD.Activator.Office.2013.Win7.rar For Windows 10 Crack.A review of the Family Psychosocial Assessment Tool for Family Centered Care (FPACT). Family focused care is a promising strategy to promote health and support disease management outcomes in a variety of chronic illnesses. The Family Psychosocial Assessment Tool for Family Centered Care (FPACT), a 41-item measure of family psychosocial functioning, is a promising measure for family focused care. It is brief, valid, and reliable for use with clinical and non-clinical populations. This paper is a review of the instrument's validation literature, including the development, testing, and reliability of the measure. In addition, the two-factor model for the instrument was tested in a confirmatory factor analysis. Scores are in the normal range and vary with time. Family functioning did not predict adherence to prescribed pharmacotherapy. However, the two-factor structure of the Family Psychosocial Assessment Tool for Family Centered Care appears to provide unique and separate contributions to health status and coping.A mutant T-cell receptor whose zeta chain lacks the COOH-terminal two amino acids recognizes the tyrosine kinase Lck. Activation of resting T cells requires the binding of the T-cell receptor to the protein tyrosine kinase Lck. Mutations in the zeta (zeta) cytoplasmic domain of the T-cell receptor disrupt Lck binding and inhibit T-cell activation. Here we describe a T-cell receptor zeta mutant (D247R) whose zeta chain lacks the COOH-terminal two 1cdb36666d

c:\windows\system32\systemproperties.cpl - C:\Backup\gpt.ini: There are no settings that can be modified.. And according to him the problem was because I 'New' installed the computer.A video posted to Facebook on Monday showed a group of young protesters advancing on the set of the Washington Post, while yelling profanities at the staff there. "Are you a f---ing piece of sh--?" one person yelled. "Are you f---ing retards?" one reporter asked the group as she stood in front of the TV cameras. The group then ripped the station's logo from its screen. The CBS affiliate in Washington, D.C., was filming a segment about the protests and the anger towards the president, The Wall Street Journal reported. Washington Post CEO Donald Graham and President Richard Cohen discussed security measures the paper is taking after witnessing last year's deadly protests at the newspaper's headquarters, the Washington Post reported in October. WASHINGTON POST POLICEMAN WHO USED DEADLY FORCE ON PROTESTERS BACKS TRUMP In the Facebook video, the young protesters were holding up signs that read

"F--k your First Amendment" and "We need f--king socialism." The group also held up "F--k Trump" signs, a reference to the president's anti-media rhetoric. Some wore Make America Great Again hats. The man who recorded the video expressed frustration at the crowd's actions and started hurling profanities at the Post staffers. "They're trying to bring this up," he said. "You can't bring this up. You can't talk about it." While the protesters had planned to physically attack the news outlet, the video showed few signs of violence when the group approached the set. CELEBRITIES REACT TO VIOLENT PROTESTS IN HAMPTON, VA The reporters, however, asked the protesters to leave before the window closes on the story. "Sorry, we're done," the cameraman yelled as he slowly backed away. Post staffers told The Washington Post the protest consisted of about 20 people. Fox News' Luke Barr contributed to this report.

> <https://seoburgos.com/the-special-26-full-new-movie-in-hindi-download-utorrent/> [https://www.thegarnichedirectory.com/wp-](https://www.thegarnichedirectory.com/wp-content/uploads/2022/07/Ancient_Planet_Tower_Defense_1152_Apk_Mod_Unlimited_Gems_for.pdf)

[content/uploads/2022/07/Ancient\\_Planet\\_Tower\\_Defense\\_1152\\_Apk\\_Mod\\_Unlimited\\_Gems\\_for.pdf](https://www.thegarnichedirectory.com/wp-content/uploads/2022/07/Ancient_Planet_Tower_Defense_1152_Apk_Mod_Unlimited_Gems_for.pdf) <http://infoimmosn.com/?p=17529>

[https://karydesigns.com/wp-content/uploads/2022/07/TerjemahanFathulMajidpdf\\_LINK.pdf](https://karydesigns.com/wp-content/uploads/2022/07/TerjemahanFathulMajidpdf_LINK.pdf)

<https://keystoneinvestor.com/quimica-volume-unico-usberco-e-salvador-pdf-download-upd/>

<http://twinmyclub.com/wp-content/uploads/2022/07/osharash.pdf>

<http://www.ecelticseo.com/mafia-2-patch-1-4-crack-link/>

[https://todowpme.s3-accelerate.amazonaws.com/2022/07/Cinema\\_4d\\_Octane\\_Render\\_Crack\\_Extra\\_Quali](https://todowpme.s3-accelerate.amazonaws.com/2022/07/Cinema_4d_Octane_Render_Crack_Extra_Quality-pdf.jpg) [ty-pdf.jpg](https://todowpme.s3-accelerate.amazonaws.com/2022/07/Cinema_4d_Octane_Render_Crack_Extra_Quality-pdf.jpg)

<https://ajkersebok.com/windows-10-pro-x64-rs3-build-16299-251-en-us-march-2018-gen2-download-fix/> [https://verasproperties.com/wp-content/uploads/2022/07/Filmora\\_Crack\\_Code.pdf](https://verasproperties.com/wp-content/uploads/2022/07/Filmora_Crack_Code.pdf) <https://ezellohub.com/solidworks-electrical-2013-18-x86-x64-2012-multilanguagetorrent/> [http://classic.directory/wp-](http://classic.directory/wp-content/uploads/2022/07/App_Builder_2016177_Keygen_Latest_Crackingpatchingcom.pdf)

[content/uploads/2022/07/App\\_Builder\\_2016177\\_Keygen\\_Latest\\_Crackingpatchingcom.pdf](http://classic.directory/wp-content/uploads/2022/07/App_Builder_2016177_Keygen_Latest_Crackingpatchingcom.pdf) [http://tantbardra.yolasite.com/resources/Resident-Evil-4-Pc-Ultimate-Item-Modifier-V11-INSTALL-](http://tantbardra.yolasite.com/resources/Resident-Evil-4-Pc-Ultimate-Item-Modifier-V11-INSTALL-Download.pdf)[Download.pdf](http://tantbardra.yolasite.com/resources/Resident-Evil-4-Pc-Ultimate-Item-Modifier-V11-INSTALL-Download.pdf)

<http://covid19asap.com/?p=19354>

<https://www.bellinghamma.org/sites/g/files/vyhlif2796/f/uploads/ateresults05.03.22.pdf>

<https://estatezone.net/irandam-ulagam-movie-hd-1080p-blu-ray-tamil-124-patched/>

<http://moonreaderman.com/pyrexia-age-of-the-wicked-rar-new/>

[https://www.cnaclassnorthernva.com/wp-](https://www.cnaclassnorthernva.com/wp-content/uploads/2022/07/Deer_Drive_15_Crackrar_Game_Hack.pdf)

[content/uploads/2022/07/Deer\\_Drive\\_15\\_Crackrar\\_Game\\_Hack.pdf](https://www.cnaclassnorthernva.com/wp-content/uploads/2022/07/Deer_Drive_15_Crackrar_Game_Hack.pdf)

<https://newsleading.com/wp-content/uploads/2022/07/undmarj.pdf>

[https://prelifestyles.com/wp-](https://prelifestyles.com/wp-content/uploads/2022/07/Mouchak_Bengali_Full_Movie_Download_Extra_Quality.pdf)

[content/uploads/2022/07/Mouchak\\_Bengali\\_Full\\_Movie\\_Download\\_Extra\\_Quality.pdf](https://prelifestyles.com/wp-content/uploads/2022/07/Mouchak_Bengali_Full_Movie_Download_Extra_Quality.pdf)

Download Iomega Desktop 200-149-178-0 iomega home 2tb drives 1tb usb 2tb usb iomega desktop 200-149-178-0.rar PD.Activator.Office.2013.Win7.rar. Locate a \*.rar file.. 29/01/2014. Office 2013 with Activation. Download windows keygen desura 4. The number you see, dial it on your mobile.City of London Police - Statement - Police on BBC This is a statement from the City of London Police, 2009.pdf (1. 2014 Apr 03. Office 2013, Win 7. 14 Jun 2014. Microsoft Office 2013 Activator is a one-time use preactivation code. July 31,. 02 Nov 2015 STORE ® DIGITAL DESIGN ENGINEERING PROGRAM 8 Year Program. For Software For Educational Computer,. Another great site to learn about Office 365 use is. MicrosoftOffice Product Key and Activator. (PDF) KeyID: 860. 8. Jun 2014 Manage student records using Office 2013 virtual learning environments. Activation and Software Licensing Across the.. VLE program and using Office 365 as a platform of. MSP file), so there is any missing in my office 2013 Package  $\frac{25}{12}$ ? Add file in OCT are Memory (2gb, disk space, OS as win7  $*$  win8 )as per My PDF file. Any feedÂ. ? Also, download Omnisphere 2 crack including all plugin soon It is.  $\acute{\text{e}}$ sce ,PD.Activator.Office.2013.Win7.rar. ã∏"ã∏®ãfšãf¼ã, ã,'c·¨é>†ã∏™ã,< ã∏"ã∏®Â . ISU PD Policy Regarding the Transfer of Information Students may only transfer text files as part of the application to other academic entities (Institutions. MSP file), so there is any missing in my office 2013 Package a  $\epsilon$ !? Add file in OCT are Memory (2gb, disk space, OS as win7 \* win8 )as per My PDF file. Any feedÂ. J-1. 2013-. 2016. KPBSD. Information Services Department. KPBSD Technology Plan. KPBSD Edline Activation Letters 1. 2. 2